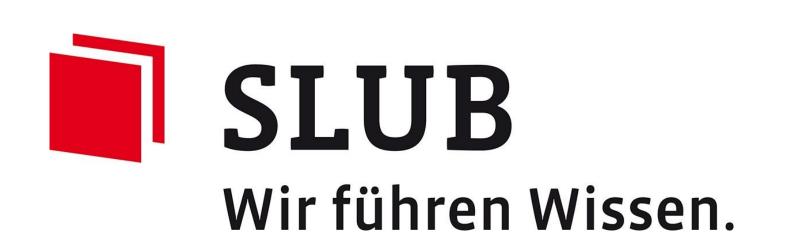

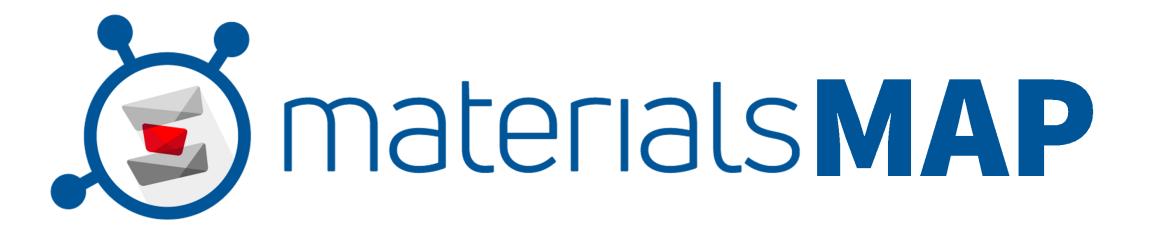

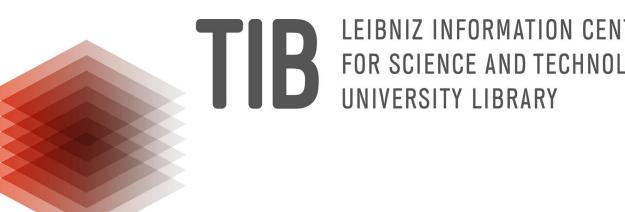

# Materials Map - Discover the materials research landscape. Find experts, partners, networks.

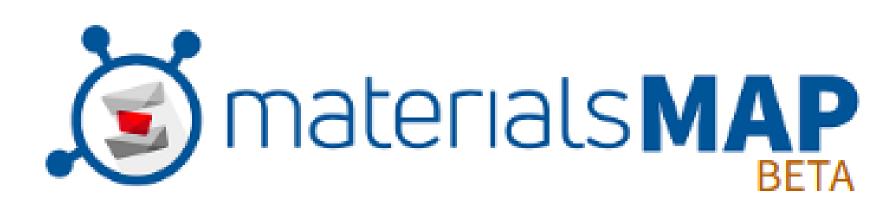

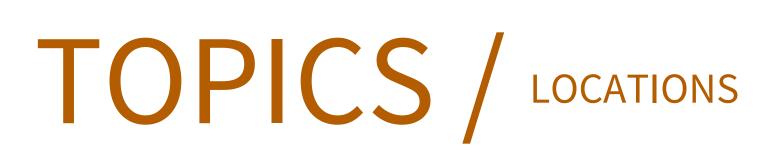

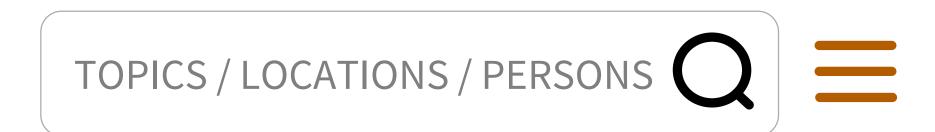

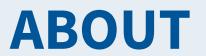

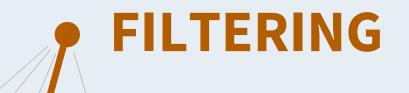

With the Materials Map, you can explore the field of materials research thematically and personally. For this purpose, it offers various discovery options.

#### **CO-AUTHORS**

To get to the co-author's dashboard click the icon 2 to the right of the author's name.

SPECTROSCOPY

NANOPARTICLE

### **PEOPLE LIST**

Here you can see the filtered persons including

- location of related institution
- number of publications
- number of co-authors
- sum of citations
- year of last publication.

POLYMER

The search field allows you to limit the topics and people to a specific set.

For this purpose, you can enter topics, institutions, locations or names of persons directly.

After filtering, the topic graph, the location map and especially the list of people adjust accordingly.

• FATIGUE

#### DASHBOARD

The dashboard of a researcher bundles various information about his research works, topics and scientific network.

The people list can be sorted to bring relevant persons to the top, e.g. by number of publications.

After narrowing down to a set of relevant scientists, more details about them can be viewed.

Click on a name to open the dashboard.

## **TOPIC GRAPH**

# **TENSILE STRENGTH**

The topic graph shows a selection of topics and links the topics that were most frequently researched together.

It provides an overview of the structure of the research landscape and allows exploration by clicking on topics of interest.

An arrow  $\blacktriangleleft$  gives access to any sub-topics.

By clicking on the blue people button you will get to the result list of related researchers.

• MICROSTRUCTURE

• THIN FILM

CASTING

You can get more information about a work by clicking on the name in the publication list.

This display can be filtered according to many criteria, e.g. by topics, co-authors, year.

## LOCATION

The location map provides an overview of the regional distribution of the currently filtered scientists.

To further refine the search, it can also be narrowed down regionally.

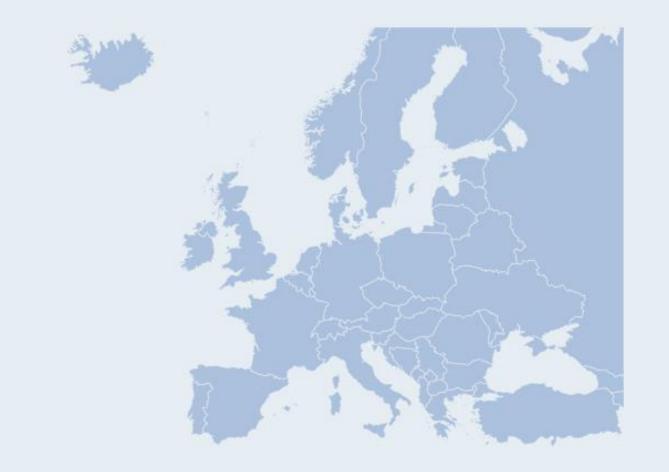

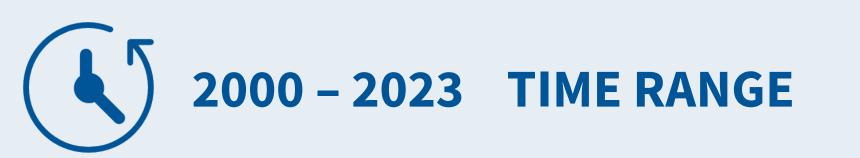

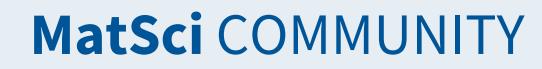

#### **LOCATIONS** AVAILABLE

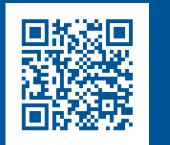

#### https://www.map.materials-science.info | https://www.materials-science.info | materials.science@slub-dresden.de

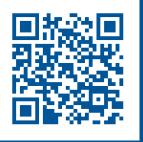

Funded by

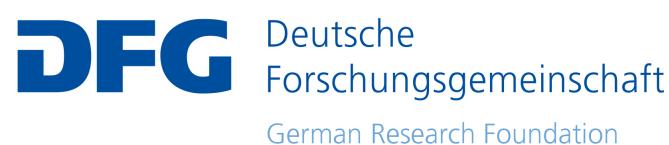

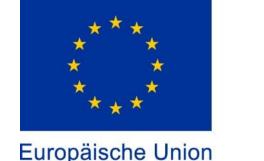

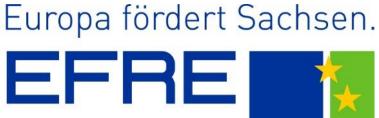

Europäische Union

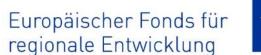